MPSI 3 *Lycée Carnot - Dijon*

## **CALCUL DE PRIMITIVES**

- Connaissez bien sûr toutes les techniques usuelles.
- Astuce très courante : faire du « <sup>+</sup>*<sup>X</sup>* <sup>−</sup> *<sup>X</sup>* » ou du « <sup>+</sup>1<sup>−</sup>1 » au numérateur...
- En cas de changement de variable, bien penser à changer les bornes, et toujours écrire le « d*x*, sinon, vous en oublierez un morceau avec le changement de variable.

Déterminer les primitives (sur des intervalles à déterminer également), ou calculer les intégrales.

1. 
$$
\int x e^{x^2}
$$
  
\n2.  $\int_0^{\frac{\pi}{4}} \cos t \sin t dt$   
\n3.  $\int_0^{\frac{\pi}{4}} \cos t \sin t dt$   
\n4.  $\int_0^2 \frac{t^2}{1+t^3} dt$   
\n5.  $\int_0^{\frac{\pi}{2}} \frac{e^{2t}}{e^t + 1} dt$   
\n6.  $\frac{1}{x-1}$   
\n7.  $\int_0^{\pi} t^2 e^t \sin t dt$   
\n8.  $x \sin^3 x$   
\n9.  $\int_{-1}^5 (t^2 - t + 1)e^{-t} dt$   
\n10.  $(x+1) \text{ ch } x$   
\n11.  $\int_1^{e^{\pi}} \sin(\ln t) dt$   
\n12.  $\arcsin x$   
\n23.  $\int_0^1 \frac{1}{e^t + e^x}$   
\n24.  $\frac{1}{e^{2x} + e^x}$   
\n25.  $\frac{1}{\cos x}$   
\n26.  $\int_0^{\pi/2} \frac{\cos t}{t} dt$   
\n27.  $\int_1^{e^{\pi}} \frac{t+1}{t^2 - t + 1} dt$   
\n28.  $\int_0^1 \frac{1}{e^t + 1} dt$   
\n29.  $\frac{1}{x(x^2 + 1)}$   
\n30.  $\int_0^{e^{\pi}} \frac{1}{e^t + 1} dt$   
\n31.  $\int_1^{e^{\pi}} \sin(\ln t) dt$   
\n32.  $\int_0^1 \frac{1}{e^t + 1} dt$   
\n33.  $\int_0^1 \text{Arctan } t dt$   
\n34.  $\frac{1}{e^{2x} + e^x}$   
\n35.  $\frac{1}{\cos x}$   
\n36.  $\int_0^{\pi/2} \frac{\cos t}{1 + \cos^2 t} dt$ 

**27.**  $\frac{\sin x}{1 + x^2}$  $1 + \sin^2 x$ **28.**  $\frac{1}{\cdots 4}$  $\cos^4 x$ **29.**  $\int_0^{\pi/2}$ 1  $\frac{1}{2+\cos t}dt$ **30.**  $\frac{\tan x}{2}$ 2−cos<sup>2</sup> *x* **31.**  $\int_0^{\pi/4}$ 1  $\frac{1+\sin t \cos t}{1+\sin t \cos t}$ **32.**  $\frac{1}{1+1}$ 1−th*x* **33.**  $\frac{\text{th } x}{1+x^2}$ 1+ch*x* **34.**  $\frac{chx}{1^2}$  $1 + ch^2 x$ **35.**  $\int_0^1$ 1  $\frac{d}{\cosh t}$ **36.**  $\bigotimes \frac{x}{x}$  $\sqrt{1+x^2}$ **37.**  $\frac{1}{\sqrt{x} + \sqrt{x}}$  $\overline{\phantom{0}}$ *x* 3

**41.**  $\frac{1-\sqrt{x}}{2}$ *x*  $\frac{x}{x + \sqrt{x}}$ *x* **42.**  $\int_0^1 t^2 \sqrt{1-t^2} dt$ **43.**  $\frac{x+1}{\sqrt{2}}$  $\sqrt{2-x^2}$ **44.**  $\frac{x}{\sqrt{(x-1)(3-x)}}$ 45.  $\bigstar \sqrt{x}$  $x - x^2 + 6$ **46.**  $\int_0^1$  $\frac{t+1}{}$  $\frac{1}{t^2+1}$ d*t* **47.**  $\int_0^1$ 1  $t + \sqrt{}$  $\frac{1}{\sqrt{2}}$  $\frac{1}{1+t^2}dt$ **48.**  $\int_{1}^{2}$  $\frac{1}{2}$  $t^2 - 1$  $\frac{1}{t}$  d*t* 

**38.**  $\frac{1}{(x+4)\sqrt{x+1}}$ 

**39.**  $\frac{1}{\sqrt{2}}$ *x*  $\equiv$  $\overline{x^2-1}$ 

**40.**  $\frac{x}{1 + \sqrt{x}}$  $\frac{x}{1 + \sqrt{1 + x}}$ 

Calcul de primitives - page 1

## **Indications**

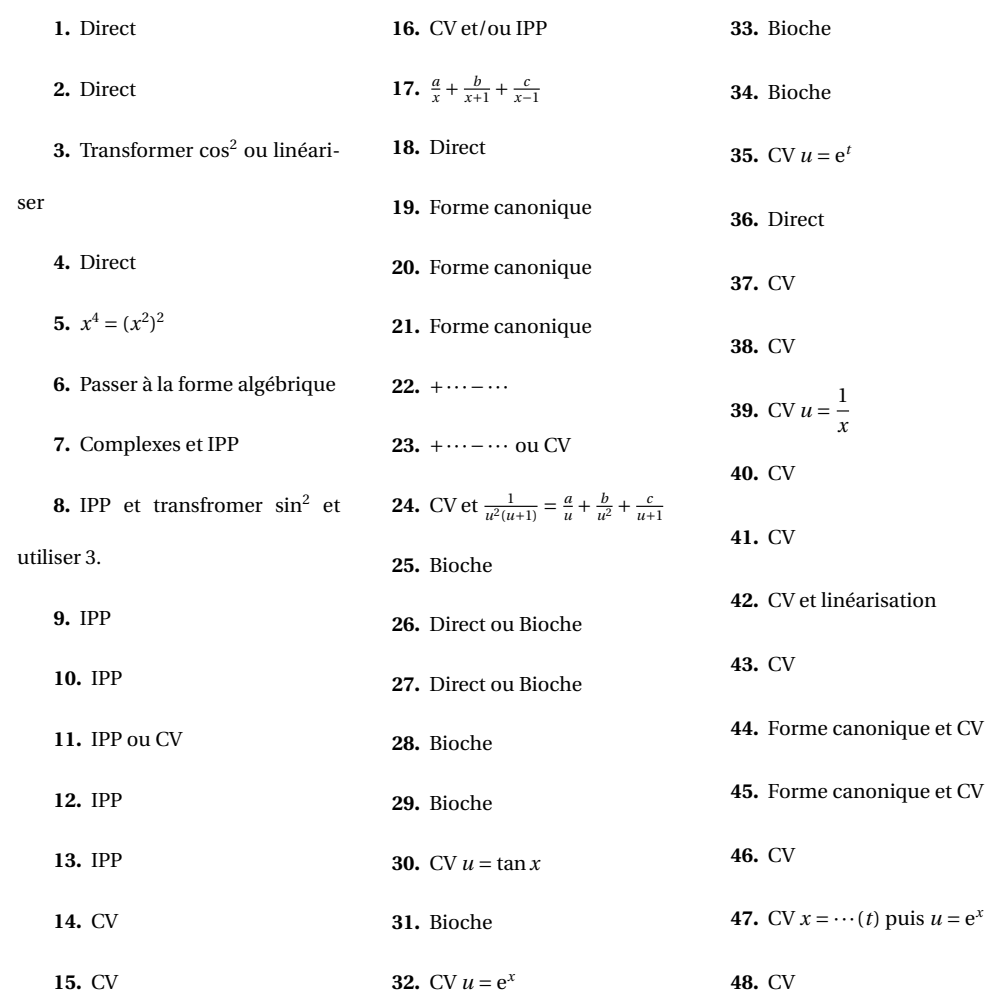

## Réponses

1. 
$$
\frac{e^{x^2}}{3}
$$
  
\n2.  $\frac{1}{4}$   
\n3.  $\sin x - \frac{\sin^3 x}{3} + C(R)$   
\n4.  $\frac{2\ln 3}{3}$   
\n5.  $\frac{\text{Arctan }x^2}{2} + C(R)$   
\n6.  $\frac{1}{2}\ln(x^2 + 1) + i\arctan x + C(R)$   
\n7.  $\frac{1 + (\pi - 1)^2 e^{\pi}}{2}$   
\n8.  $\frac{1}{3}x\cos^3 x - x\cos x + \frac{2}{3}\sin x + \frac{1}{3}\sin x + C$   
\n9.  $2e - 32e^{-5}$   
\n10.  $x \sin x - e^{-x} + C(R)$   
\n11.  $\frac{e^x + 1}{2}$   
\n12.  $x\arcsin x + \sqrt{1-x^2} + C$   
\n13.  $\frac{\pi - \frac{\ln 2}{2}}{4}$   
\n14.  $\frac{\ln(1 + \ln^2 x)}{2} + C(R^2)$   
\n15.  $\ln 2 - \ln 3 + 1$   
\n16.  $2\sqrt{x} \ln x - 4\sqrt{x} + C(R^2)$   
\n17.  $\frac{\ln |x^2 - 1| - 2\ln |x|}{2}$   
\n18.  $\frac{1}{4}C$   
\n19.  $x\ln(1 + e^x) + 1 - x\ln(1 + e)$   
\n20.  $\frac{1}{2}\ln(x^2 + 2x + 2) - \arctan(x + e^x)$   
\n21.  $\frac{\pi \sqrt{3}}{6} + \frac{13}{2}$   
\n22.  $\ln |x| - \frac{1}{2}\ln(1 + x^2) + C_k (I_1 = \frac{30}{3} \cdot \frac{2}{\sqrt{3}} \arctan \sqrt{x} + C(R^4)$   
\n33.  $\arctan x + C(R)$   
\n34.  $\frac{2}{\sqrt{3}}\arctan \sqrt{x} + C(R^4)$   
\n35.  $2\arctan x + C(R^4)$   
\n36.  $\sqrt{1 + x^2} + C(R)$   
\n37.